# Métodos de Amostragem de Populações de Animais Silvestres

#### Programa SAS para análise de uma amostra estratificada

2009

# Parte I

OPTIONS PS=**56 PAGENO=1 ;**

**DATA A;**

INPUT ESTRATO NMAIH NMINH VARH MEDIAH;

DUM=**1;**

TH=NMAIH\*MEDIAH;

VARMEDH=(VARH/NMINH)\*((NMAIH-NMINH)/NMAIH);

VARTH=(NMAIH\*\***2)\*VARMEDH;**

DATALINES;

- 1 200 10 400 15
- 2 100 10 900 10
- 3 400 10 400 22

 $;$ ;;;

# Parte II

TITLE2'\*\*\* Métodos de Amostragem de Populações de Animais Silvestres \*\*\*'; TITLE4'\*\*\* Análise de uma amostra estratificada \*\*\*'; ODS PDF FILE='F:\........\Coloque um nome!!!!!!!.PDF'; PROC SORT DATA=A; BY DUM; PROC MEANS DATA=A NOPRINT; BY DUM; VAR NMAIH NMINH; OUTPUT OUT=B SUM=NMAI NMIN;

# Parte III

```
DATA C;
 MERGE A B;
  BY DUM;
MEDST=(NMAIH*MEDIAH)/NMAI;
VARMEDST= ((NMAIH/NMAI)**2)*VARMEDH;
WH=NMINH/NMIN;
CALC1=(NMAIH**2)*VARH/WH;
CALC2=NMAIH*VARH;
GL=NMIN-1;
T=TINV(0.975,GL);
ED=10;
PROC MEANS DATA=C NOPRINT;
VAR TH VARTH MEDST   VARMEDST CALC1 CALC2 GL T ED     
NMAI;
OUTPUT OUT=D MEAN= X1 X2 X3 X4 X5 X6 G1. T ED NMAI
SUM=TOTST VARTST MEDST  VARMEDST CALC1 CALC2  X7 X8 X9
X10;
```
### Parte IV

#### **DATA E;**

SET D; DROP X1 X2 X3 X4 X5 X6 X7 X8 X9 X10; ICMED=T\*SQRT(VARMEDST); ICTOT=T\*SQRT(VARTST); ERROMED=ICMED/MEDST\***100;** ERROTOT ICTOT/TOTST\* ERROTOT=ICTOT/TOTST\***100;** NAST=CALC1/((((NMAI\*\***2)\*(MEDST\*\*2)\* (ED\*\*2))/((100\*\*2)\*(T\*\*2)))+CALC2);**

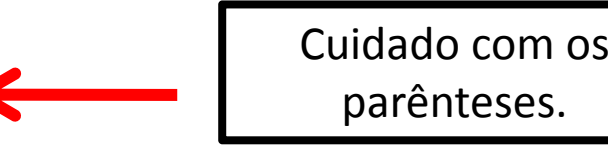

#### Parte V

**PROC PRINT DATA=E LABEL SPLIT='\*' NOOBS;** VAR MEDST TOTST ICMED ICTOT ERROMED NAST; LABEL MEDST='Média da\*População' TOTST='Total da\*População' ICMED='Intervalo\*de\*Confiança\*da Média' ICTOT= Intervalo\*de\*Confiança\*do 'Intervalo\*de\*Confiança\*doTotal' ERROMED='Erro\*da\*Amostragem\*(%)' NAST='Intensidade\*da\*Amostragem'; FORMAT MEDST ICMED ERROMED COMMAX8.2 TOTST ICTOT NAST COMMAX8.0; **RUN;** ODS PDF CLOSE;

#### Resultado

*The SAS System*

*\*\*\* Métodos de Amostragem de Populações de Animais Silvestres \*\*\**

*\*\*\* Análise de uma amostra estratificada \*\*\**

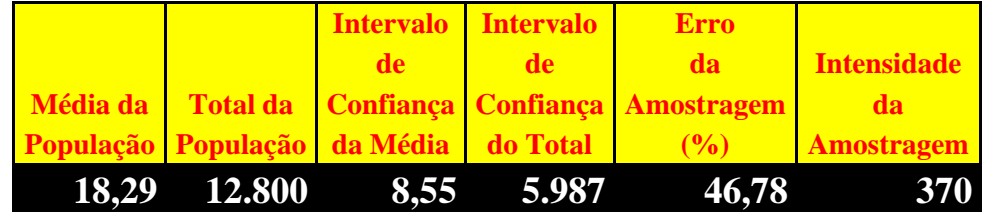